**흥미(What)의 색깔과 학과 연결**

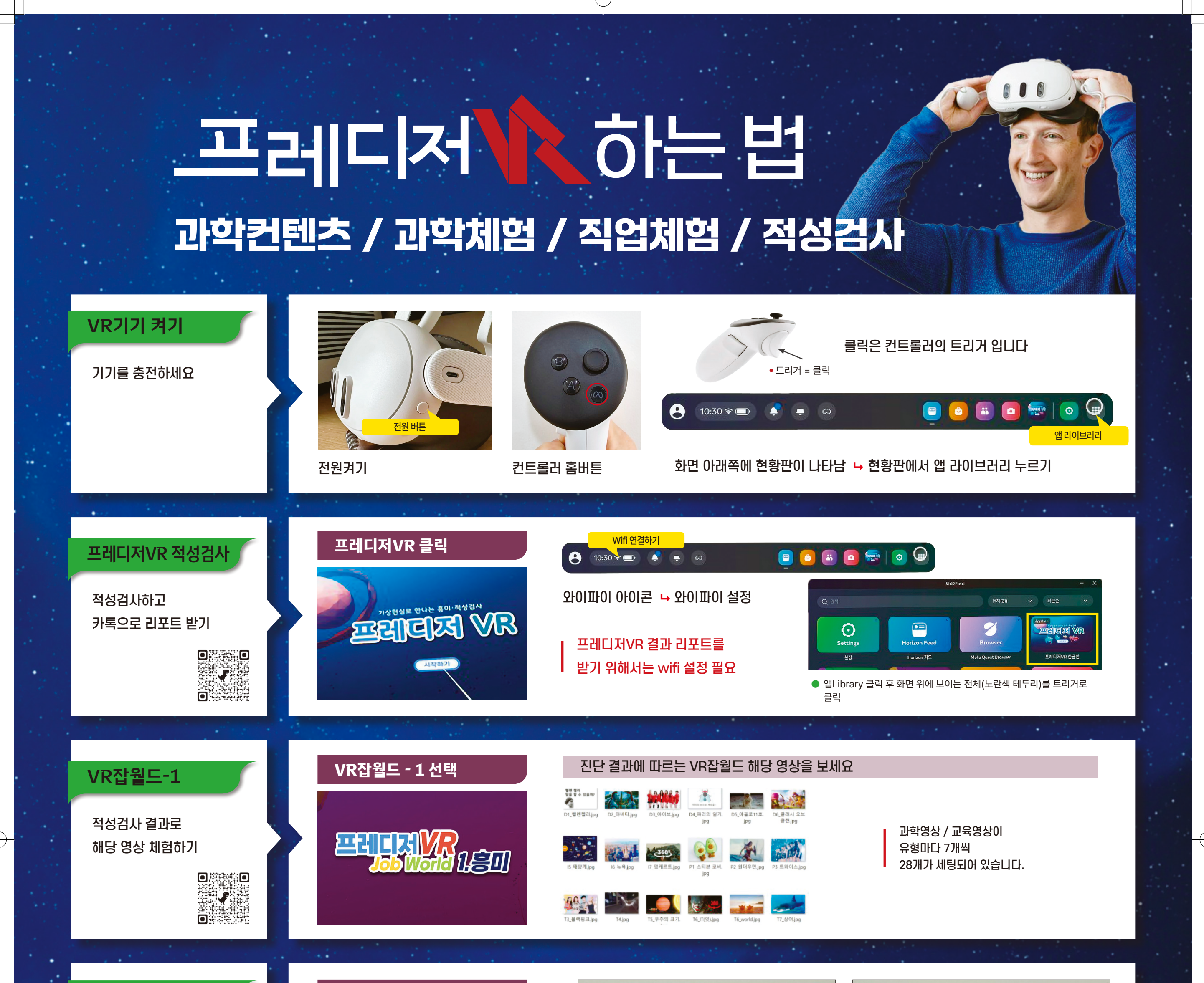

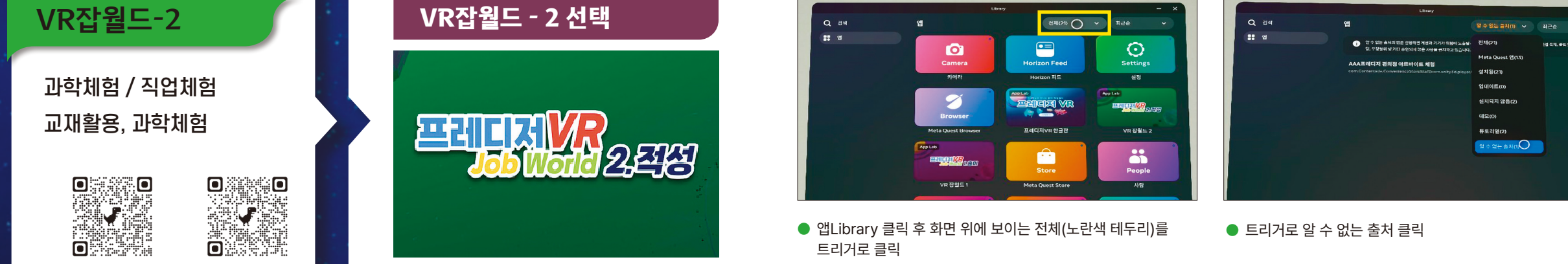

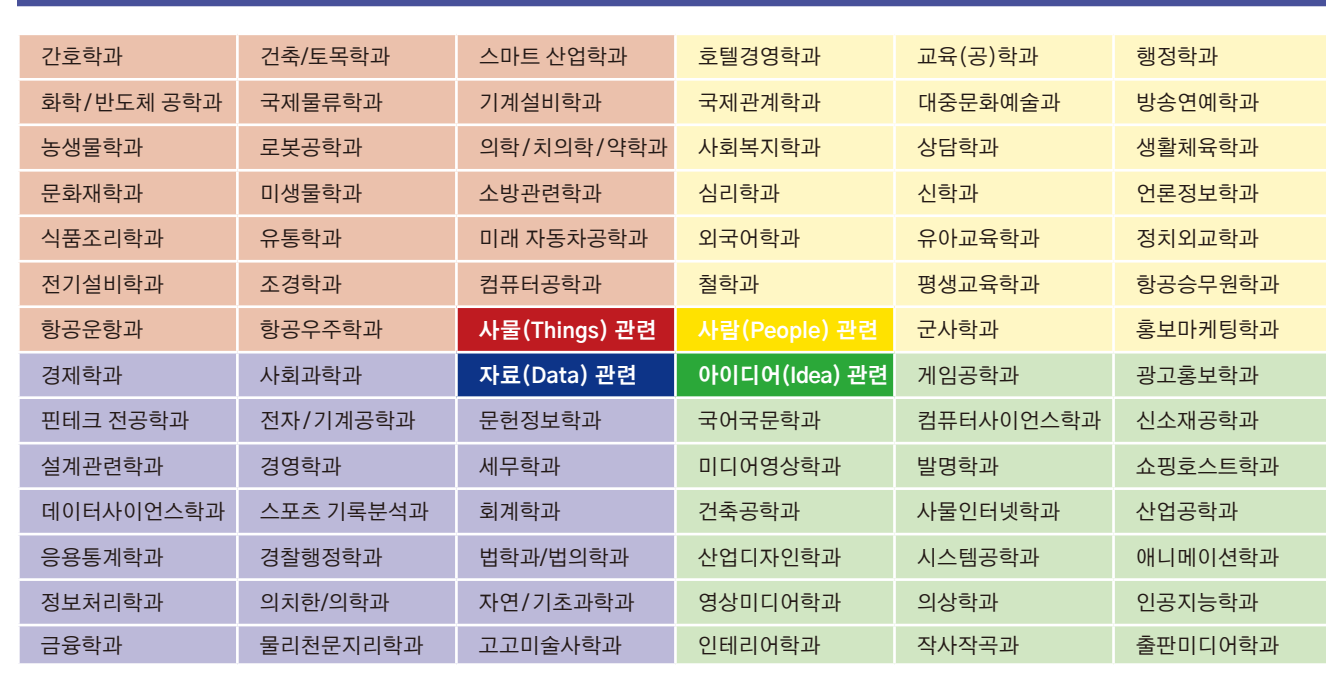

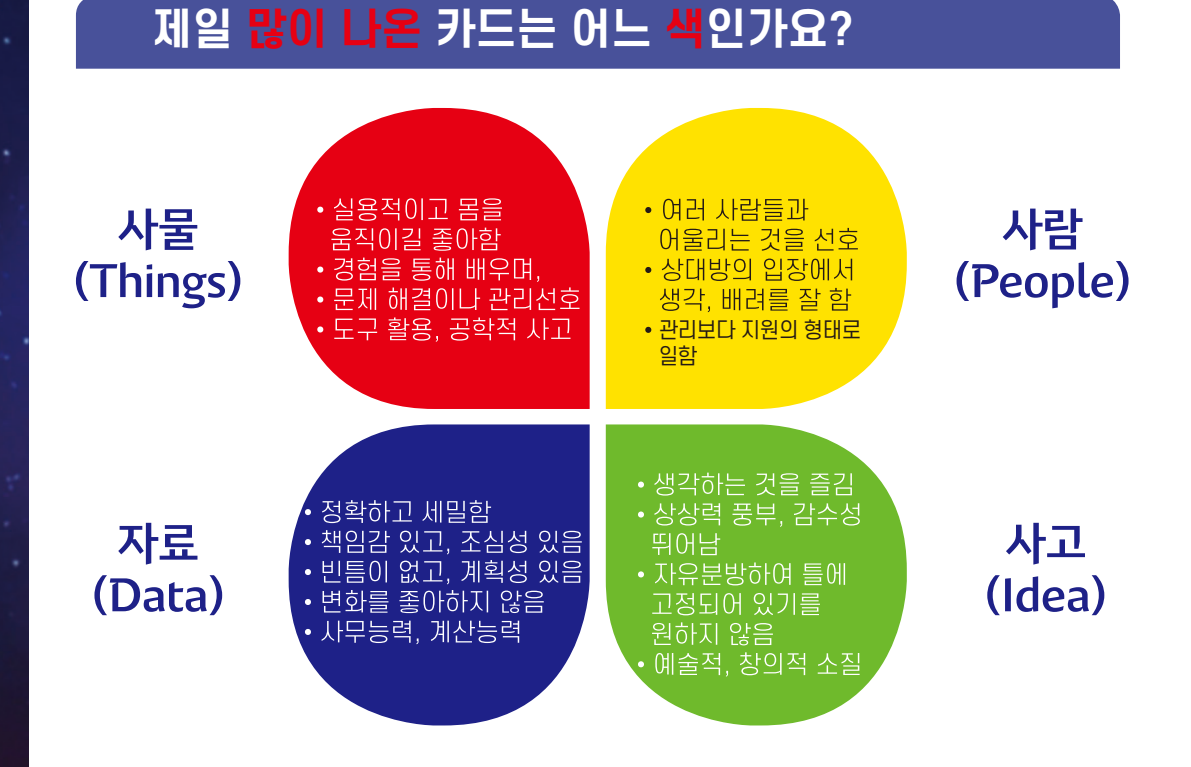

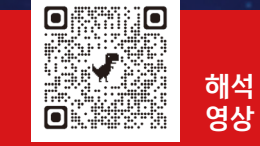

## 프레디저 적성검사 해석표(교재에는 더 자세한 해석이 있습니다) 기능

## ㈜프레디저 / 02)406-1318 / www.prediger.co.kr